# **Nebenläufige Programmierung I**

Martin Wirsing

in Zusammenarbeit mit Matthias Hölzl, Piotr Kosiuczenko, Dirk Pattinson

07/03

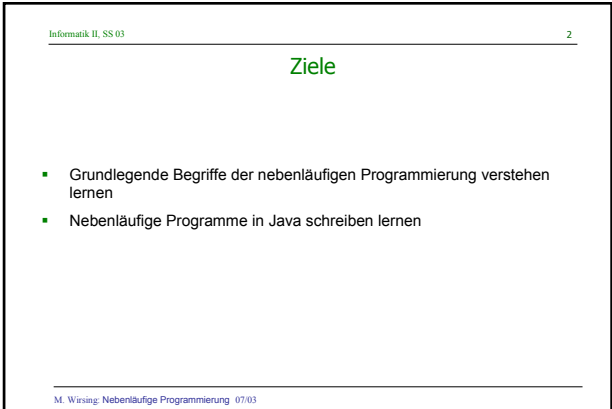

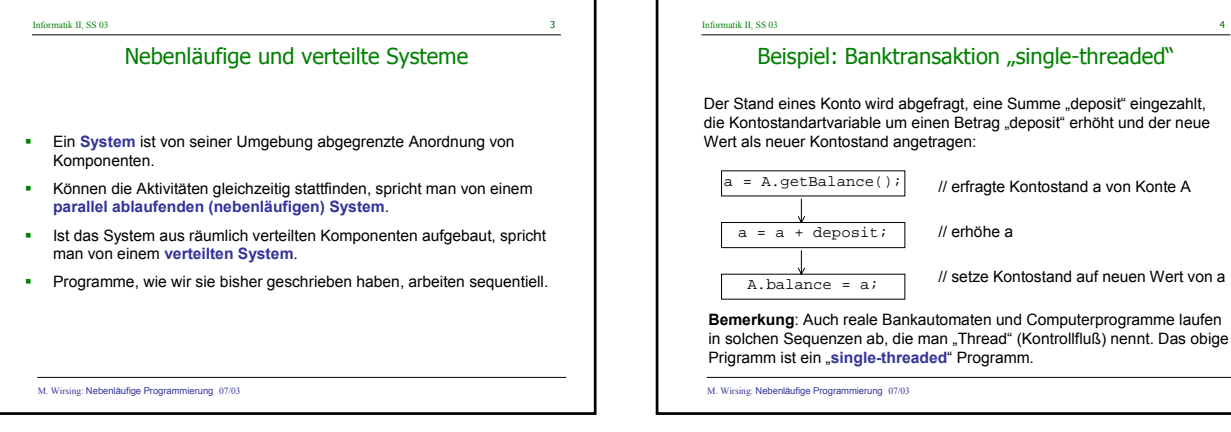

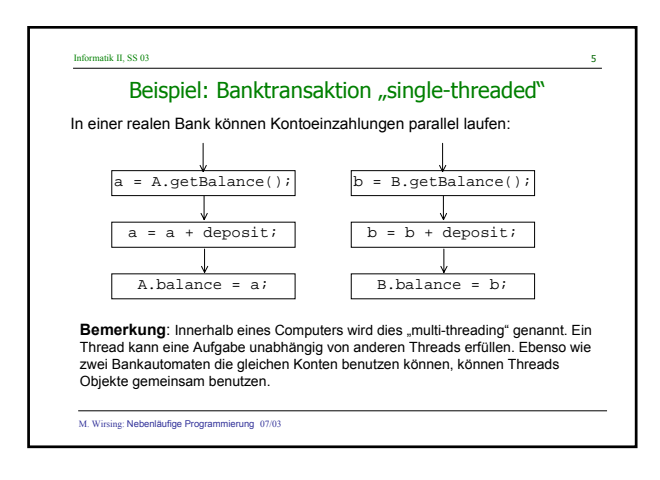

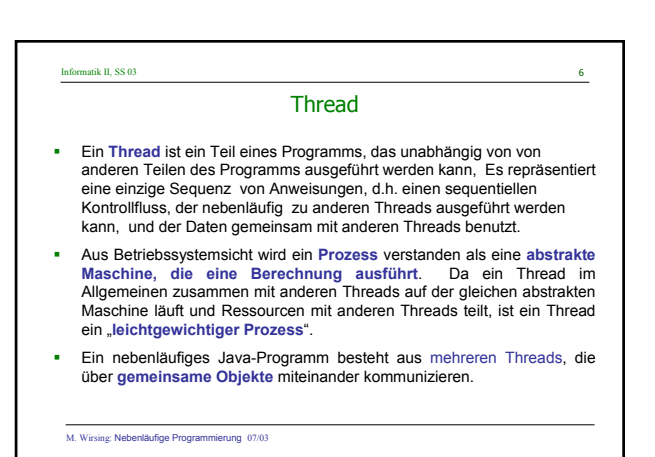

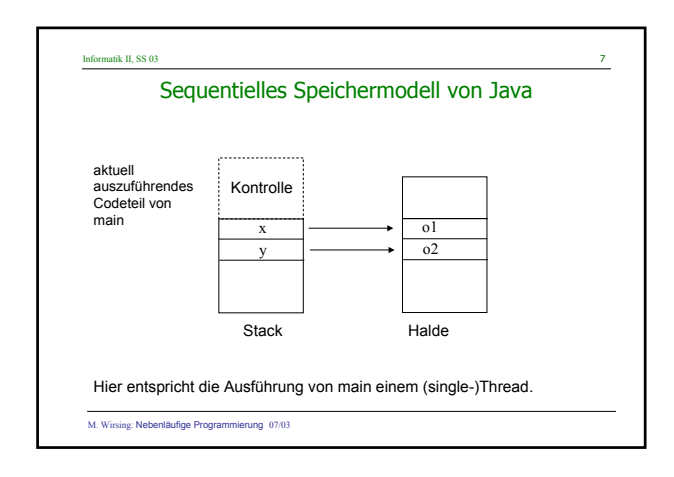

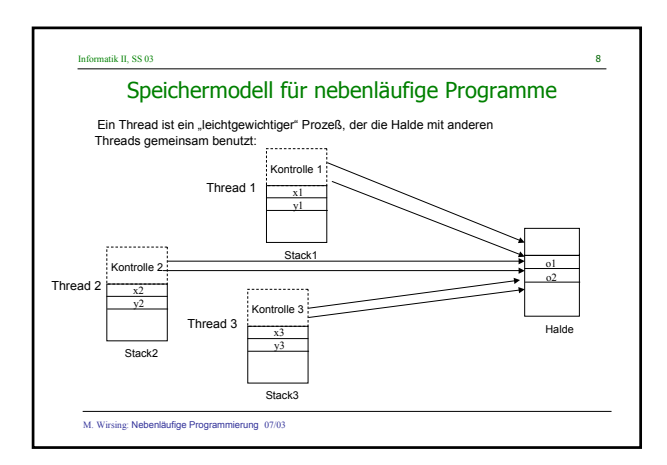

#### Informatik II, SS 03 9

## Variablen in nebenläufigen Prozessen

### **Lokale Variable:**

- Lokale Variablen sind lokal für jeden Thread;
- Änderungen lokaler Variablen haben keinen Einfluß auf andere Threads.

### **Instanzvariable:**

- Objekte residieren in einem globalen Speicher.
- Änderungen von Instanzvariablen können die Werte anderer Threads beeinflussen.

M. Wirsing: Nebenläufige Programmierung 07/03

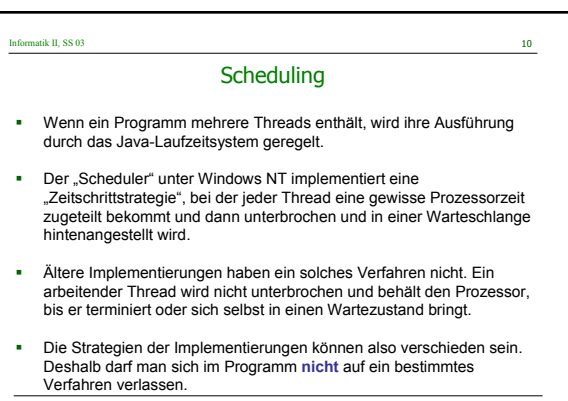

M. Wirsing: Nebenläufige Programmierung 07/03

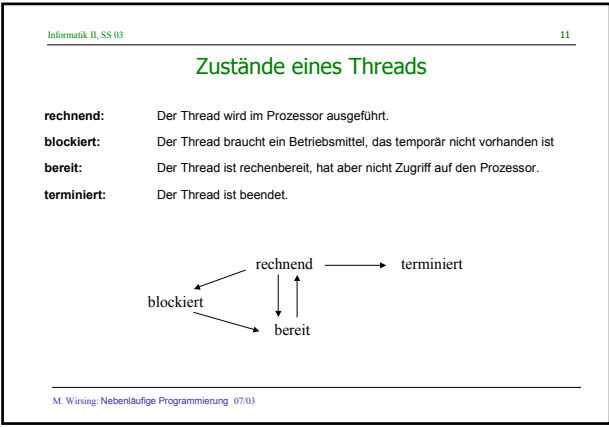

Informatik II, SS 03 12 M. Wirsing: Nebenläufige Programmierung 07/03 Das verfeinerte Nebenläufigkeitsmodell In Wirklichkeit besitzt jeder Thread auch eine lokale Halde. Nach genau festgelegten Regeln werden Daten zwischen **der lokalen Kontrolle und der lokalen Halde** sowie zwischen **der lokalen und der globalen Halde** ausgetauscht (Forderung nach schwacher Konsistenz.)

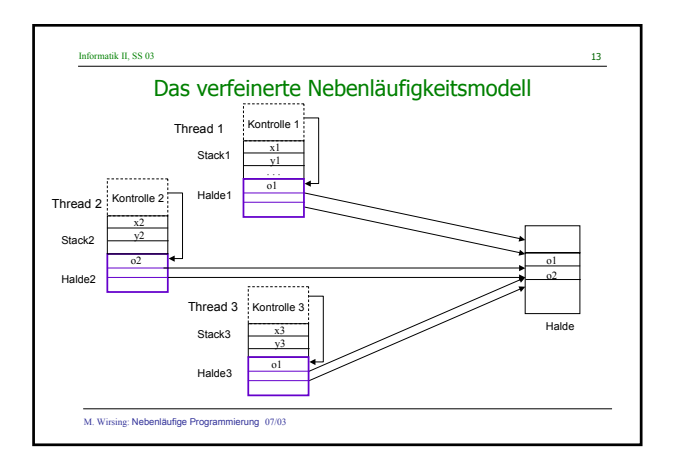

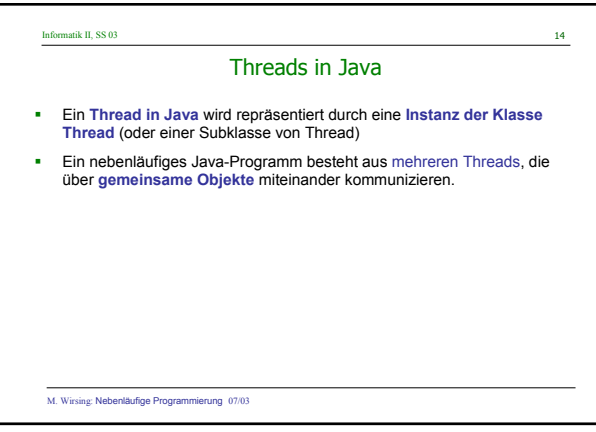

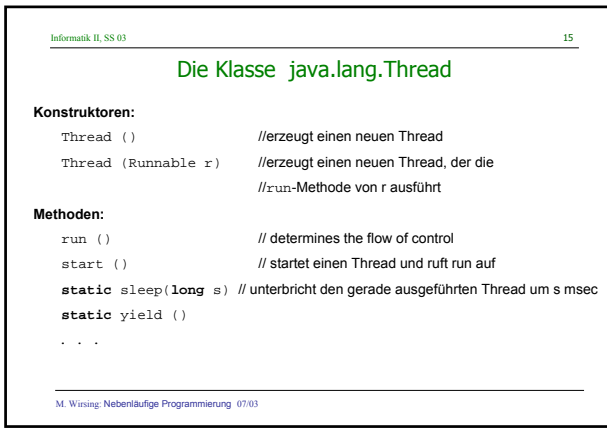

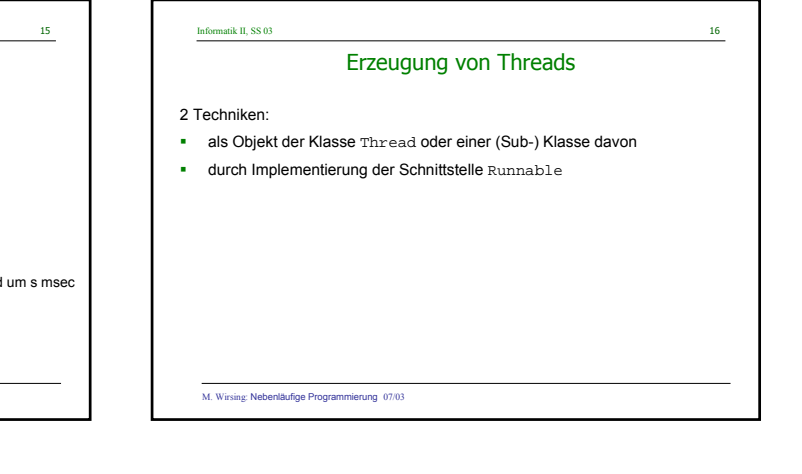

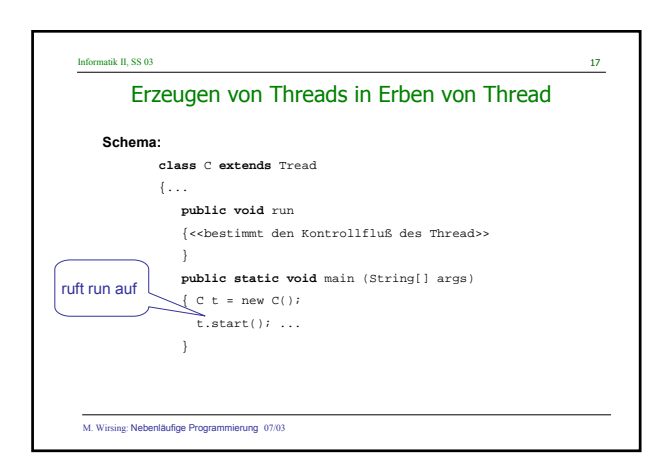

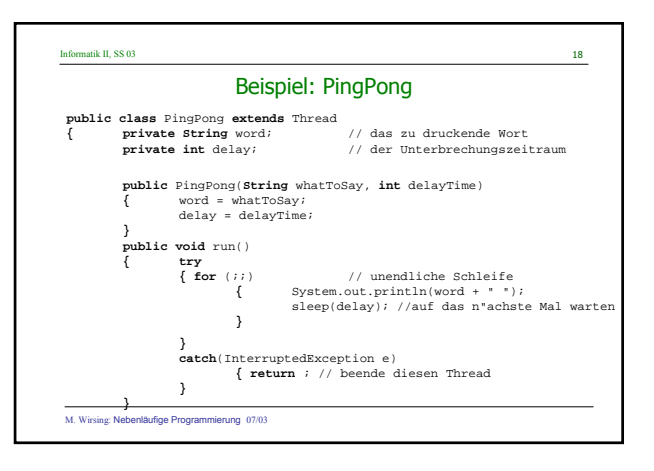

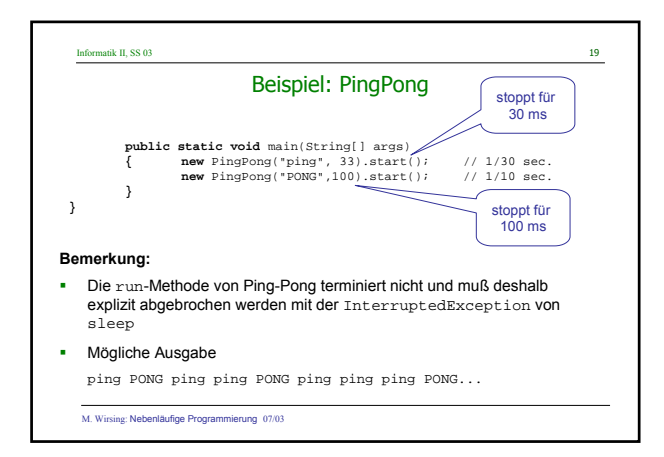

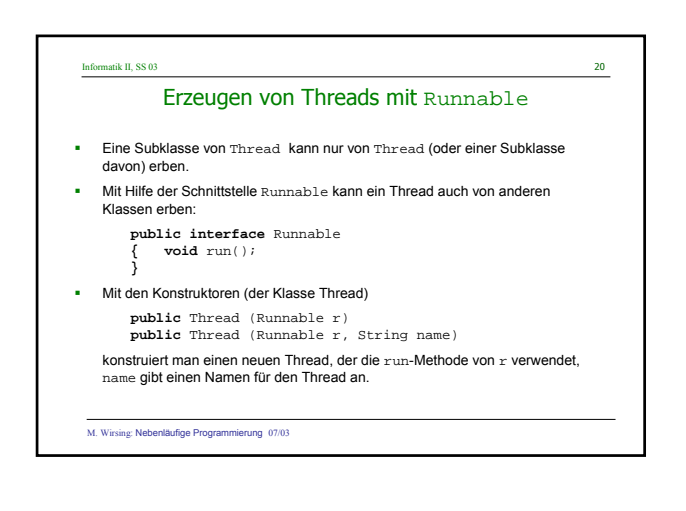

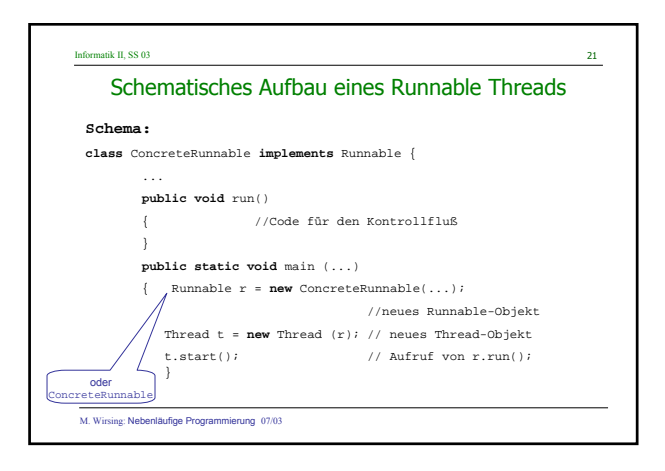

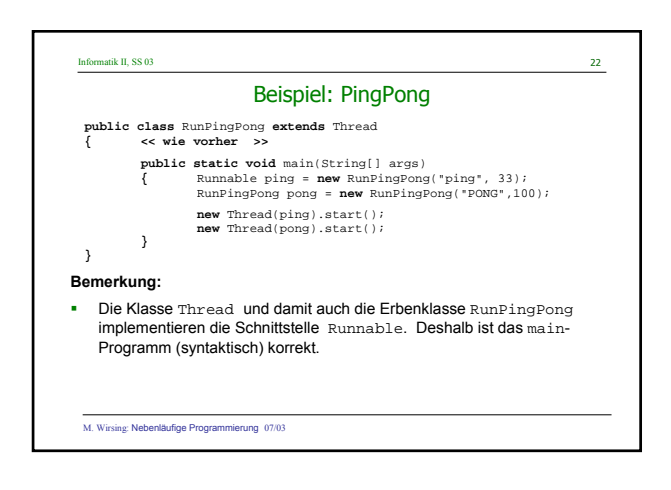

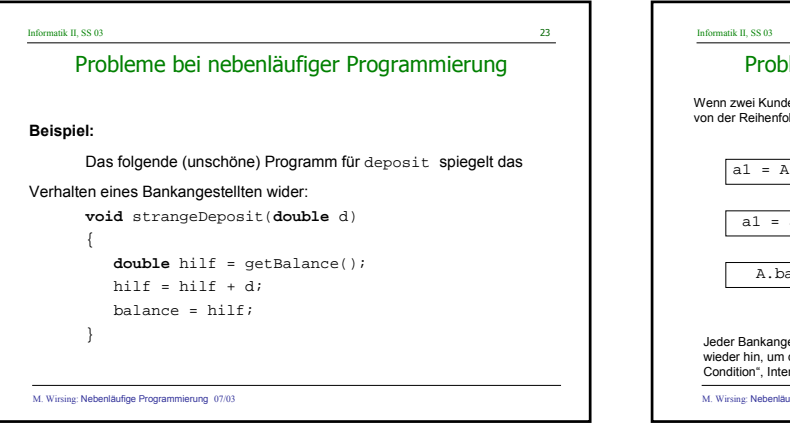

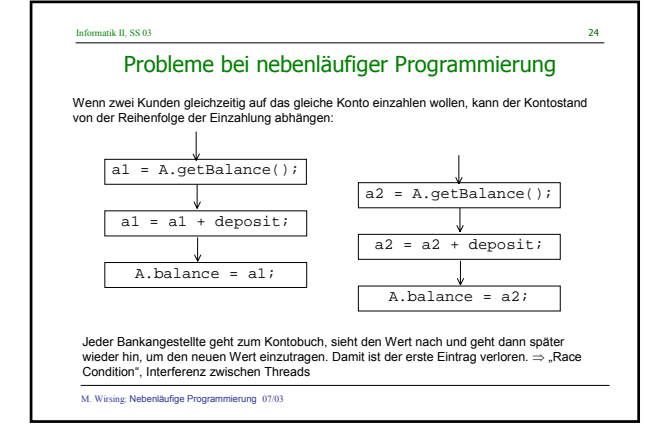

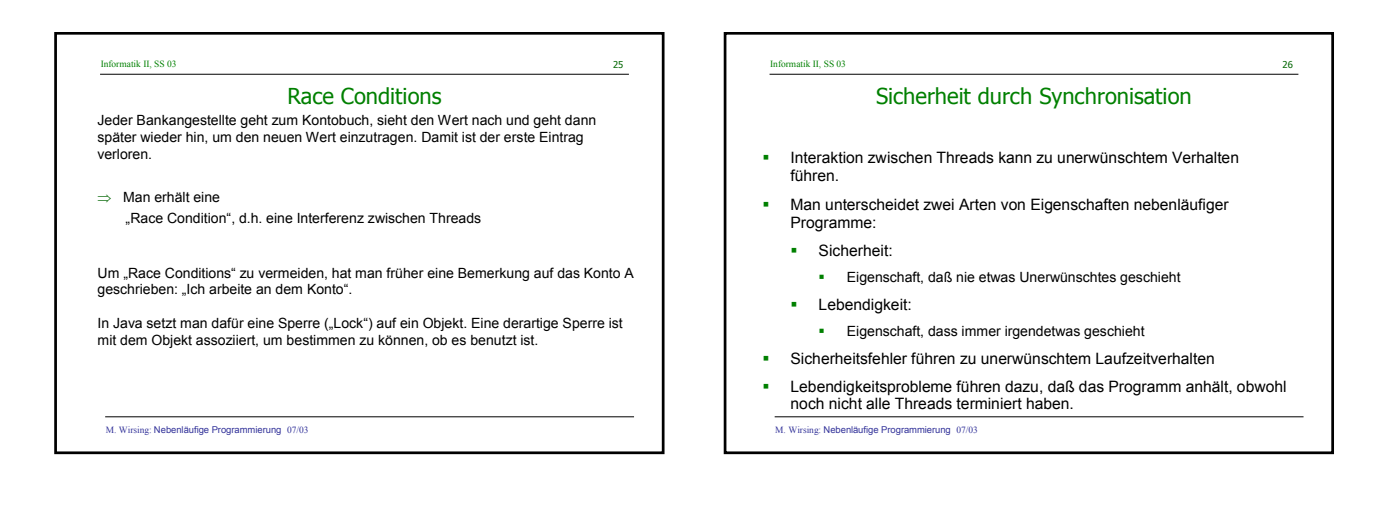

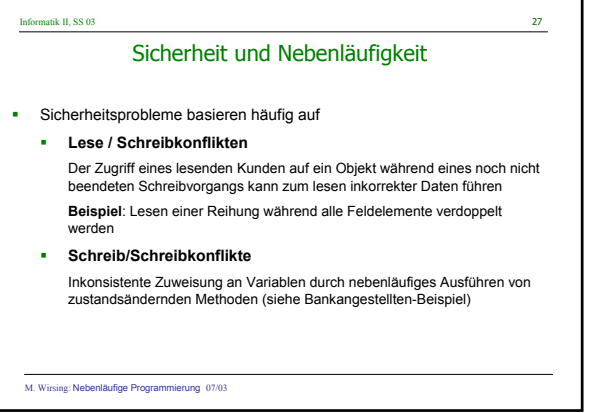

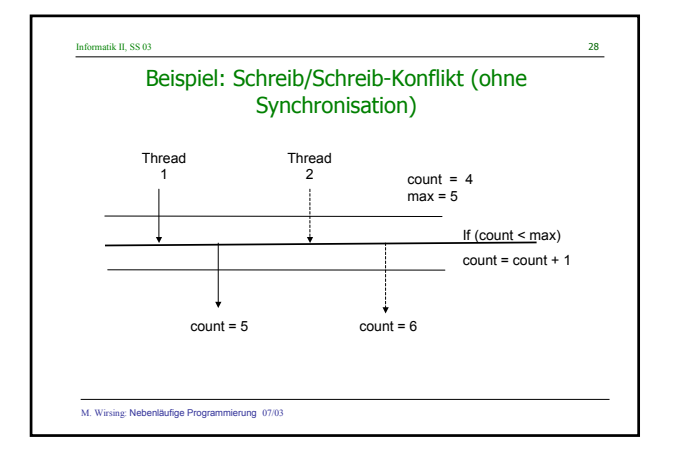

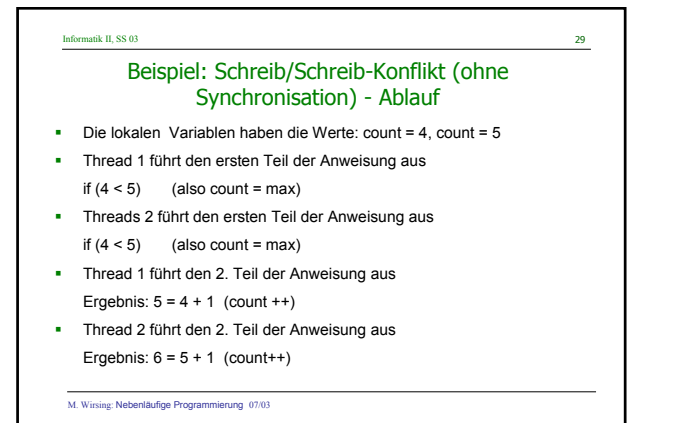

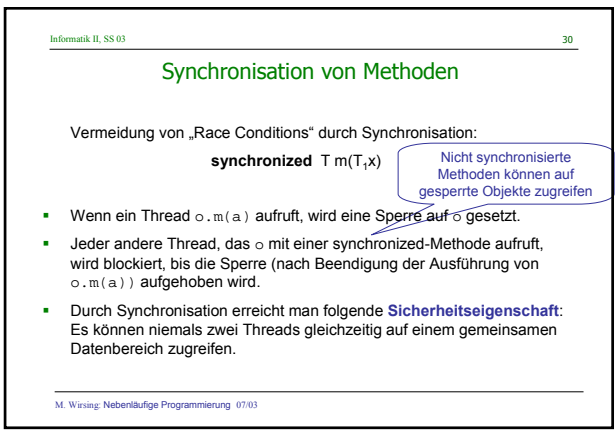

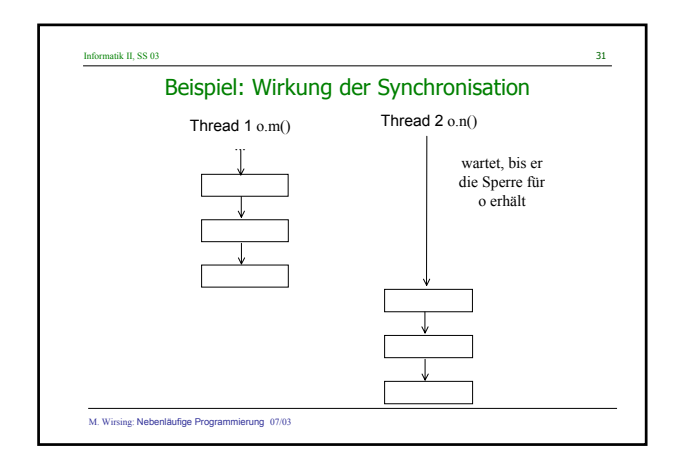

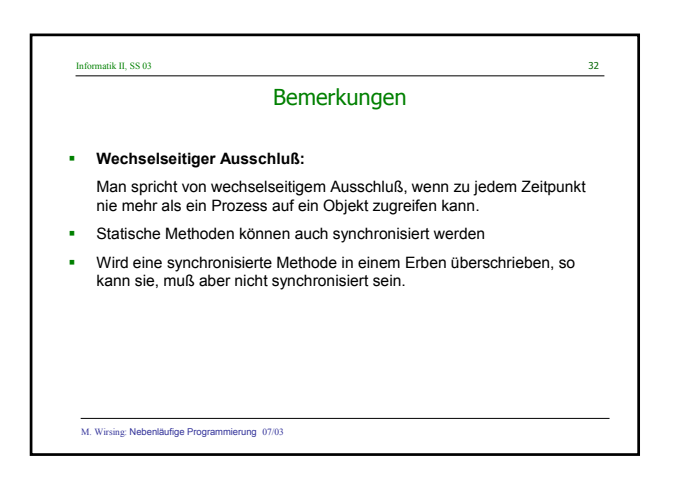

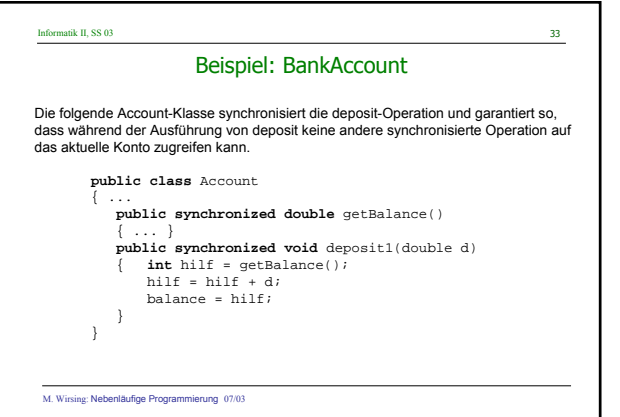

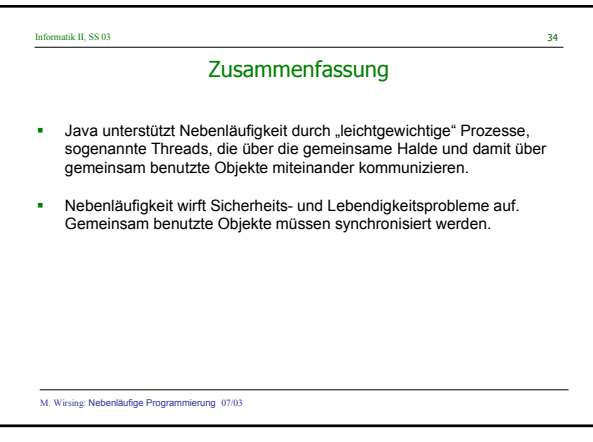